**ARTIGO**

**ORIGINAL**

**Dispositivo para emulação de** *mouse* **dedicado a pacientes tetraplégicos ou portadores de doença degenerativa do sistema neuromuscular**

André Frotta Müller\* Milton Antônio Zaro MA\*\* Danton Pereira da Silva Jr.\* Paulo Roberto Stefani Sanches\* Elton Luiz Ferlin\* Paulo Ricardo Oppermann Thomé\* Antônio Cardoso dos Santos\*\*\* Maria da Graça Tarrago\*\*\*\*

#### **RESUMO**

O trabalho descreve o desenvolvimento de um dispositivo que emula um *mouse serial Microsoft* . Este dispositivo permite ao deficiente físico tetraplégico acessar os recursos de informática em ambiente *Windows* 95/98 (ler e editar textos, navegar na Internet e utilizar o correio eletrônico) e auxilia o paciente de doenças degenerativas do sistema neuromuscular, como a esclerose lateral amiotrófica (ELA), com disartria, a comunicar-se com as pessoas ao seu redor. O movimento do cursor na tela do computador é produzido a partir do movimento de flexão e extensão da cabeça do usuário, sendo utilizado para medir os ângulos de inclinação um sensor de aceleração estática e dinâmica de dois eixos. Para emular o botão do *mouse,* são captados os sinais EMG (eletromiográficos) produzidos a partir do movimento voluntário dos músculos mímicos da região frontal do usuário. O processamento digital é realizado por um microcontrolador de oito *bits* e os dados são transmitidos para um computador padrão IBM-PC através da interface RS232C.

#### **UNITERMOS**

Quadriplegia. Esclerose lateral amiotrófica. Interface usuário-computador. Disartria.

- *\*\* Professor do Laboratório de Medições Mecânicas (LMM) Pós-Graduação em Engenharia Mecânica – Universidade Federal do Rio Grande do Sul (UFRGS).*
- *\*\*\* Professor da Faculdade de Medicina Chefe do Serviço de Fisiatria HCPA/UFRGS.*

### *Endereço para correspondência:*

*Eng. André Frotta Müller Hospital das Clínicas de Porto Alegre Serviço de Engenharia Biomédica Rua Ramiro Barcelos, 2350 – sala 2200B CEP 90035-003 – Porto Alegre – RS Tel.: (0xx51) 316-8129/Fax: (0xx51) 316-8001*

*E-mail: afmuller@hcpa.ufrgs.br*

*Data de recebimento do artigo: 13/12/00 – Data de aprovação: 16/3/01*

*<sup>\*</sup> Engenheiro do Serviço de Engenharia Biomédica – Grupo de Pesquisa e Pós-Graduação do Hospital das Clínicas de Porto Alegre (GPPG – HCPA).*

*<sup>\*\*\*\*</sup> Médica do Serviço de Fisiatria – HCPA/UFRGS.*

### **SUMMARY**

This work describes the development of a pointing data entry device that emulates a Microsoft® serial mouse. The device is aimed to individuals with a spinal cord injury or amyotrophic lateral sclerosys (A.L.S.), a degenerative disease of the neuromuscular system. This equipment allows individuals without hand movements to acess some computing resources such as reading, writing, surfing on the web, etc. The user's head tilt, measured by a dual axis accelerometer, is responsible for the cursor movements on the computer screen. The click and double-click are produced by the voluntary movement of the user's forehead muscle, which are acquired using electromyographic techniques. An eight bit microcontroller is used for the digital processing and interface to the computer via a RS232 port.

### **KEYWORDS**

Quadriplegia. Amyotrophic lateral sclerosis. User computer Interface. Dysarthria.

## **Introdução**

Os acidentes automobilísticos, de mergulho e com armas de fogo, entre outros, criam um número cada vez maior de lesados medulares graves 1,2,3,4,5,6 que, graças à organização do atendimento de emergência e aos avanços médicos, sobrevivem após o acidente. Surgiram assim, nesta última década, deficiências motoras muito graves, com plegia dos quatro membros e necessidade de assistência ventilatória. Isso também se aplica aos portadores de doenças degenerativas do sistema neuromuscular, como, por exemplo, a esclerose lateral amiotrófica (ELA)<sup>7</sup> , em que de uma maneira progressiva a pessoa vai perdendo seus movimentos até ficar completamente paralisada, vindo a morrer por insuficiência respiratória. Este processo é experimentado sem a perda das capacidades cognitivas e emocionais do indivíduo.

Entre os diversos tipos de deficiências físicas motoras que podem acometer uma pessoa, a tetraplegia (incapacidade motora dos quatro membros) e as doenças do sistema neuromotor, como a ELA, constituem graves anomalias, levando o indivíduo a um estado quase vegetativo, com dificuldades de integração na sociedade como pessoa útil e capaz.

Entretanto, na maioria dos casos, tais indivíduos apresentam plena capacidade cerebral, faltando-lhes, apenas, os meios físicos para manifestarem-se de modo produtivo. Assim, faz-se necessário encontrar meios que permitam desenvolver suas aptidões pessoais e profissionais, fazendo com que se sintam úteis e possam, até mesmo, ter alguma atividade profissional, preservando sua dignidade humana.

## **Objetivos**

Permitir ao deficiente físico tetraplégico acessar os recursos da informática em ambiente *Windows®* 95/98, como ler e editar textos, na-

vegar na Internet, utilizar correio eletrônico, jogos, etc.

Possibilitar ao paciente de doenças degenerativas neuromusculares, como a ELA, com disartria, comunicar-se com as pessoas ao seu redor.

### **Materiais e métodos**

O Serviço de Engenharia Biomédica do Grupo de Pesquisa e Pós-Graduação do Hospital de Clínicas de Porto Alegre (HCPA), em conjunto com o Laboratório de Medições Mecânicas da Pós-Graduação em Engenharia Mecânica da Universidade Federal do Rio Grande do Sul (UFRGS), desenvolveu o projeto de um equipamento de interface de comunicação entre o homem e o computador, visando proporcionar maior liberdade e privacidade aos indivíduos com deficiências motoras graves.

O equipamento emula um dispositivo apontador do tipo *mouse*, utilizando os movimentos preservados da cabeça: flexão lateral à direita e à esquerda, extensão e flexão anterior. A idéia básica é transformar os movimentos mecânicos em sinais elétricos, condicioná-los no padrão *Microsoft serial mouse*<sup>89</sup> e, posteriormente, os transmitir via interface RS232 para um computador tipo IBM-PC compatível. Como sensor de inclinação, foi utilizado um acelerômetro dinâmico e estático de dois eixos, modelo ADXL202 da *Analog Devices*<sup>10</sup> .

O usuário, realizando o movimento de flexão lateral da cabeça a partir de um ângulo  $\mathcal{p}^{\circ}$ , produz um deslocamento horizontal do cursor na tela do monitor, conforme mostrado na figura 1(a). O mesmo acontece para o movimento de flexão frontal e extensão da cabeça, que, a partir de um ângulo ±α°, produz um deslocamento do cursor na tela do monitor para baixo ou para cima, conforme mostrado na figura 1(b). Em ambos os casos, ao retornar a cabeça à posição de equilíbrio, o cursor imediatamente cessa o movimento.

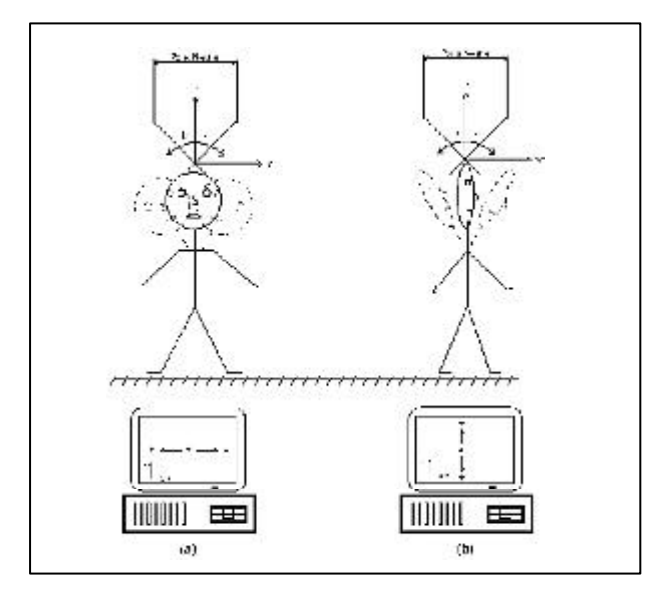

**Figura 1 – Princípio básico de funcionamento do dispositivo para emulação de** *mouse*

Para emular o botão do *mouse,* utilizou-se a técnica de EMG (eletromiografia), captando-se o sinal dos músculos mímicos epicranial ventre frontal e depressor do supercílio localizados na região frontal. Um movimento destes músculos produz uma variação da intensidade do sinal de EMG, que quando interpreta movimenta o botão do *mouse*.

O equipamento possui dimensões reduzidas, possibilitando sua montagem sobre uma haste de aço flexível revestida por plástico, semelhante a um fone de ouvido, sendo colocado diretamente na cabeça do usuário, o que minimiza as conexões para captação do sinal eletromiográfico.

Foi definida como zona neutra uma inclinação da cabeça de oito graus em ambos os eixos X e Y, onde não ocorre o movimento do cursor na tela de vídeo. Movimentos da cabeça com inclinações maiores que oito graus produzem deslocamentos do cursor na tela de vídeo.

A velocidade de deslocamento do cursor na tela aumenta a cada dois graus de incremento da inclinação da cabeça do usuário, a fim de tornar o uso do *mouse* mais dinâmico.

Para captar o sinal de EMG, foi implementado um eletromiógrafo monocanal com isolação galvânica, para proteção do usuário. Os três eletrodos de Ag/AgCl são colocados e distribuídos uniformemente na região frontal do usuário, acima das sobrancelhas. O sinal captado é aplicado ao microcontrolador, que processa digitalmente sua intensidade, decidindo se deve acionar ou não o botão do *mouse*.

A simulação de um teclado virtual na tela do computador, acionado pelo dispositivo para

emulação do *mouse*, pode ser realizada por *softwares freeware,* como o *Milosoft Virtual Keyboard TotalAcess*.

Para pacientes com doenças neuromusculares, como, por exemplo, a ELA, impossibilitados de falar devido à paralisia muscular, foi desenvolvido um *software* editor de texto em *Visual Basic* (Figura 2), que cria um teclado virtual, específico para auxiliar na sua comunicação pessoal.

Utilizando o dispositivo para emulação de *mouse,* o paciente posiciona o cursor sobre o símbolo desejado e aciona o botão através do movimento dos músculos mímicos da região frontal.

Caso o paciente esteja em um estágio da doença em que não consiga produzir movimentos voluntários na musculatura, possíveis de serem captados pelo eletromiógrafo, foi implementada uma opção automática. Com esta opção, o paciente posiciona o cursor sobre o símbolo desejado durante dois segundos e o próprio sistema aciona o botão do *mouse*.

# **Resultados**

O protótipo do dispositivo é mostrado na figura 3.

Os testes foram realizados no sistema operacional *Windows* 95/98 da *Microsoft* , sob diversos tipos de configurações de processadores AMD/INTEL, obtendo-se 100% de compatibilidade de *hardware* e *software*.

O protótipo foi testado em laboratório por 25 pessoas normais, obtendo-se uma base de dados utilizada para otimizar o ajuste de sensibilidade do sinal EMG, zona neutra e velocidades de deslocamento do cursor em função da inclinação da cabeça.

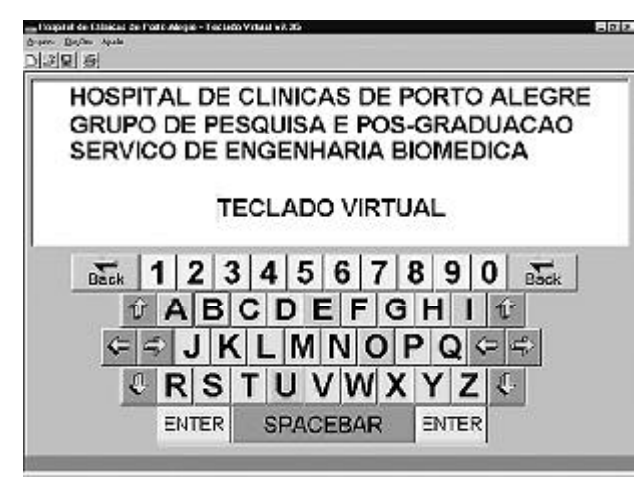

**Figura 2 – Programa editor de texto com o teclado virtual**

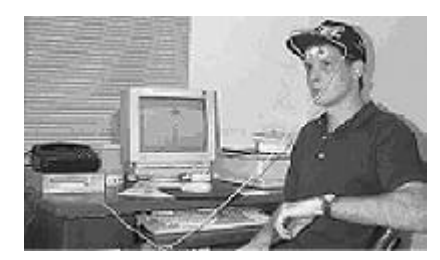

**Figura 3 – Equipamento para emulação de** *mouse*

A partir dos dados e das observações obtidas em laboratório, foram feitos os ajustes para adaptar o dispositivo às pessoas que não possam utilizar um *mouse* convencional.

O equipamento foi testado por um deficiente físico tetraplégico com lesão medular localizada no nível C3-C4<sup>11</sup>. Após um treinamento inicial de aproximadamente 4 horas, dividido em dois dias consecutivos, o usuário conseguiu utilizar adequadamente os comandos do microcomputador.

Também foi utilizado por um paciente com ELA em estágio em que apresentava disartria. Após aproximadamente 3 horas de treinamento, divididos em três dias, e utilizando o editor de textos com o teclado virtual no modo automático, o paciente estava apto a realizar a comunicação com as pessoas ao seu redor.

No caso de pacientes com ELA, é muito importante tomar cuidado com o posicionamento do corpo, durante a utilização do dispositivo, visando garantir o ortostatismo e manter livres os movimentos da cabeça.

## **Conclusões**

O dispositivo mostrou-se capaz de emular um *mouse serial Microsoft* , quanto às suas características de *hardware* e *software*.

O uso do sinal EMG para emular o botão do *mouse* aumenta significativamente o custo do equipamento e, dependendo de sua aceitação pelos usuários, faz-se necessário reavaliar esta etapa do circuito, visando reduzir custos.

O equipamento mostrou-se útil para um deficiente físico tetraplégico com lesão medular localizada no nível C3-C4, possibilitando o acesso aos recursos da área de informática, bem como para um paciente portador de ELA, com disartria, comunicar-se com as pessoas ao seu redor, editando frases na tela do computador. Porém, são necessários estudos controlados, com grupos maiores e tempo de acompanhamento mais prolongado para validação deste dispositivo para emulação do *mouse*.

# **Referências bibliográficas**

- 1. BEDBROOK, G.M. Spinal injuries with tetraplegia and paraplegia. J Bone Joint Surg Br, 61-B (3): 267-84, 1979.
- 2. GOOD, R.P. & NICKEL, V.L. Cervical spine injuries resulting from water sports. Spine*,* 5 (6): 502-6, 1980.
- 3. SNEED, R.C. & STOVER, S.L. Fine PR. Spinal cord injury associated with all-terrain vehicle accidents. Pediatrics*,* 77 (3): 271-4, 1986.
- 4. DIETZ, V.; NAKAZAWA, K.; WIRZ, M.; ERNI, T. Level of spinal cord lesion determines locomotor activity in spinal man. Exp Brain Res,128 (3): 405-9, 1999.
- 5. HALL, K.M.; KNUDSEN, S.T.; WRIGHT, J.; CHARLIFUE, S.W.; GRA-VES, D.E.; WERNER, P. – Follow-up study of individuals with high tetraplegia (C1-C4) 14 to 24 years postinjury. Arch Phys Med Rehabil, 80 (11): 1507-13, 1999.
- 6. KIRSHBLUM, S.C.; O'CONNOR, K.C. Levels of spinal cord injury and predictors of neurologic recovery. Phys Med Rehabil Clin N Am, 11 (1): 1-27, 2000.
- 7. BROMBERG, M.B. Pathogenesis of amyotrophic lateral sclerosis: a critical review. Curr Opin Neurol, 12 (5): 581-88, 1999.
- 8. Microchip embedded control handbook 1994/95. Microchip Technology Inc. September, 1994.
- IBM PC Technical Reference. IBM Personal Computer Hardware Reference Library, 1983.
- 10. Analog devives Low Cost ±2g Dual Axis iMEMS® Accelerometer with Digital Output – ADXL202, REV.A, Data Sheet.
- 11. PEDRETTI CW. Occupational Therapy: practice skills for physical dysfunction. Mosby, 1996.